# **Creative Software Programming**

### 9 – Polymorphism 1

Yoonsang Lee Fall 2019

### **Questions from Last Lecture**

• Is constructor or destructor can be const member function?

 No. They cannot be declared as const, but can be invoked for const object.

- <a href="http://www.open-std.org/jtc1/sc22/wg21/docs/papers/2017/n4713.pdf">http://www.open-std.org/jtc1/sc22/wg21/docs/papers/2017/n4713.pdf</a>
- See 15.1 & 15.4

# **Today's Topics**

- What is Polymorphism?
- Pointers, References and Inheritance
- Polymorphism in C++
- Virtual Function
- Virtual Destructor
- Caution: Object Slicing

# What is Polymorphism?

- From a Greek word: "poly" means "many, much" and "morphism" means "form, shape"
- The ability to create a variable, a function, or an object **that** has more than one form. [wikipedia] 다형성 (多形性).
- In other words,
  - Ability of type A to appear as and be used like another type B
  - Ability to provide access to entities of different types through single interface
- One of the fundamental OOP principles

# **Real-world Examples**

Steering wheel + accelerator + brake in trucks or cars. the same interface for entities of different types

Volume + channel control in TV or DVD player remotes. the same interface for entities of different types

Shutter button for film or digital cameras.

the same interface for entities of different types

# **Types of Polymorphism**

- Subtype polymorphism (today's topic)
  - Ability to access a derived class object through its base class interface
  - Often simply referred to as just "polymorphism".
- Ad hoc polymorphism
  - Allows functions with the same name act differently for each type
  - Overloading in C++
- Parametric polymorphism
  - Allows a function or a data type to be written generically
  - Templates in C++
- Coercion polymorphism
  - (Implicit or explicit) casting in C++

# An Example of Subtype Polymorphism

```
class Animal
public:
    virtual string talk() = 0;
};
class Cat : public Animal
public:
    virtual string talk()
    { return "Meow!"; }
};
class Dog : public Animal
public:
    virtual string talk()
    { return "Woof!"; }
} ;
void letsHear(Animal& animal)
{ cout << animal.talk() << endl; }
int main()
    Cat cat;
    Dog dog;
    letsHear(cat);
    letsHear(dog);
    return 0;
```

### Pointers, References and Inheritance

 To use polymorphism in C++, you first have to understand how to use pointers and references with inheritance

- Recall that inheritance implies "is-a" relationship
  - A car is a vehicle.

A truck is a vehicle.

A cart is a vehicle.

• • •

### **Pointers with Inheritance**

B C

- A base class (B) pointer can store
  - the address of the base class (B) object
  - the address of its derived class (C) object
  - CANNOT store the address of the object of the parent of the base class (A)

```
#include <iostream>
using namespace std;
class Person
public:
    void talk()
         cout << "talk" << endl;</pre>
} ;
class Student : public Person
public:
    void study()
         cout << "study" << endl;</pre>
};
class CSStudent : public Student
public:
    void writeCode()
        cout << "writeCode" << endl;</pre>
};
```

```
int main()
    Person* p1 = new Person;
    Person* p2 = new Student;
    Person* p3 = new CSStudent;
    Student* s1 = new Person; // error
    Student* s2 = new Student;
    Student* s3 = new CSStudent;
    delete p1;
    delete p2;
    delete p3;
    delete s1;
    delete s2;
    delete s3;
    return 0;
```

```
#include <iostream>
using namespace std;
class Person
public:
    void talk()
         cout << "talk" << endl;</pre>
} ;
class Student : public Person
public:
    void study()
         cout << "study" << endl;</pre>
};
class CSStudent : public Student
public:
    void writeCode()
         cout << "writeCode" << endl;</pre>
};
```

```
int main()
    Student st;
    Person* person st = &st; // ok
    Student* student st = &st; // ok
    CSStudent* csstudent st = &st; //error!
    CSStudent csst;
    Person* person csst = &csst; // ok
    Student* student csst = &csst; // ok
    CSStudent* csstudent csst = &csst; //ok
    return 0;
```

### **Pointers with Inheritance**

- A derived class (B) pointer can access
  - the members of its base class (A)
  - the members of the derived class (B)
  - CANNOT access the members of its child class (C)

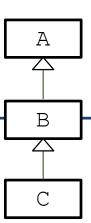

```
#include <iostream>
using namespace std;
class Person
public:
    void talk()
        cout << "talk" << endl;</pre>
};
class Student : public Person
public:
    void study()
         cout << "study" << endl;</pre>
};
class CSStudent : public Student
public:
    void writeCode()
        cout << "writeCode" << endl;</pre>
};
```

```
int main()
{
    Student st;
    Person* person_st = &st;

    person_st->talk();
    person_st->study(); // error!
    person_st->writeCode(); // error!

    return 0;
}
```

```
int main()
{
    Student st;
    Student* student_st = &st;

    student_st->talk();
    student_st->study();
    student_st->writeCode(); // error!

    return 0;
}
```

### **References with Inheritance**

A B C

- A base class (B) reference can refer to
  - the base class (B) object
  - its derived class (C) object
  - CANNOT refer to the object of the parent of the base class (A)

Exactly the same as the pointers!

```
#include <iostream>
using namespace std;
class Person
public:
    void talk()
         cout << "talk" << endl;</pre>
};
class Student : public Person
public:
    void study()
         cout << "study" << endl;</pre>
};
class CSStudent : public Student
public:
    void writeCode()
         cout << "writeCode" << endl;</pre>
};
```

```
int main()
    Student st;
    Person& person st = st; // ok
    Student& student st = st; // ok
    CSStudent& csstudent st = st; //error!
    CSStudent csst;
    Person& person csst = csst; // ok
    Student& student csst = csst; // ok
    CSStudent& csstudent csst = csst; //ok
    return 0;
```

### **References with Inheritance**

A B C

- A derived class (B) reference can access
  - the members of its base class (A)
  - the members of the derived class (B)
  - CANNOT access the members of its child class (C)

Exactly the same as the pointers!

```
#include <iostream>
using namespace std;
class Person
public:
    void talk()
        cout << "talk" << endl;</pre>
};
class Student : public Person
public:
    void study()
         cout << "study" << endl;</pre>
};
class CSStudent : public Student
public:
    void writeCode()
         cout << "writeCode" << endl;</pre>
};
```

```
int main()
{
    Student st;
    Person& person_st = st;

    person_st.talk();
    person_st.study(); // error!
    person_st.writeCode(); // error!

    return 0;
}
```

```
int main()
{
    Student st;
    Student& student_st = st;

    student_st.talk();
    student_st.study();
    student_st.writeCode(); // error!

    return 0;
}
```

# Polymorphism in C++

- Subtype polymorphism (will be referred to as just "polymorphism" in this lecture) in C++ requires references or pointers
  - In C++, Polymorphic behavior is only possible when an object is referenced by a reference or a pointer

• A derived class object is treated as if it were its base class type by accessing through a pointer or reference!

# Polymorphism in C++

- In this example,
- Derived class objects (Student st, CSStudent csst)
- are treated as if they were their base class type (Person)
- by accessing through references (person\_st, person\_csst)

```
int main()
{
    Student st;
    CSStudent csst;

    Person& person_st = st;
    Person& person_csst = csst;

    person_st.talk();
    person_csst.talk();
    ...
}
```

# Quiz #1

- Go to <a href="https://www.slido.com/">https://www.slido.com/</a>
- Join #csp-hyu
- Click "Polls"

- Submit your answer in the following format:
  - Student ID: Your answer
  - e.g. 2017123456: 4)
- Note that you must submit all quiz answers in the above format to be checked as "attendance".

# **Recall: Overriding Member Function**

• You can override a member function to provide a custom functionality of the derived class.

```
// Vehicle class.
class Vehicle {
public:
 Vehicle() {}
 void Accelerate();
 void Decelerate();
 LatLng GetLocation() const;
 double GetSpeed() const;
 double GetWeight() const;
private:
 LatLng location ;
 double speed ;
 double weight ;
};
```

```
// Car class.
class Car : public Vehicle {
public:
  Car() : Vehicle() {}
  int GetCapacity() const;
  // Override the parent's GetWeight().
  double GetWeight() const {
   return Vehicle::GetWeight() +passenger weight;
private:
  int capacity ;
  double passenger weight ;
};
```

# Overriding in CSStudent Example

```
#include <iostream>
using namespace std;
class Person
public:
    void talk()
         cout << "I'm a person" << endl;</pre>
};
class Student : public Person
public:
    void talk()
         cout << "I'm a student" << endl;</pre>
    void study()
         cout << "study" << endl;</pre>
};
```

```
class CSStudent : public Student
public:
    void talk()
        cout << "I'm a CS student" <<</pre>
endl;
    void writeCode()
        cout << "writeCode" << endl;</pre>
};
int main()
    CSStudent csst;
    csst.talk();
    // Output: "I'm a CS student"
    Person& person csst = csst;
    person csst.talk();
    // Output: "I'm a person" ??
    return 0;
```

# Why is Person::talk() called instead of CSStudent::talk()?

• By default, C++ compiler matches a function call with the correct function definition *at compile time* based on *declared type* (called *static binding*).

• Base class pointers and references only know the base class members *at compile time*.

### **More Examples**

```
int main()
   Person p;
   Student st;
   CSStudent csst;
   Person& person p = p;
   Person& person st = st;
   Person& person csst = csst;
   person p.talk(); // Person::talk()
   person st.talk(); // Person::talk()
   person_csst.talk(); // Person::talk()
   Student& student st = st;
   Student& student csst = csst;
   student st.talk(); // Student::talk()
   student_csst.talk();  // Student::talk()
   return 0;
```

# How to get polymorphic behavior?

But this is not what we want!

- We often want to customize the behavior of the same member function in each derived class
  - so that we get different behaviors through the same interface → Polymorphism!

#### Like this:

```
Person& person_p = p;
Person& person_st = st;
Person& person_csst = csst;

person_p.talk(); // Person::talk()
person_st.talk(); // Student::talk()
person_csst.talk(); // CSStudent::talk()
```

### **Virtual Functions**

• By declaring the member function **virtual**, you can do this!

```
virtual void talk();
```

- Calling a virtual functions means:
- C++ compiler match a function call with the correct function definition *at runtime* based on *actual type* (called *dynamic binding*).

### **Virtual Functions**

- Virtual functions are keys to implement polymorphism in C++.
  - declare polymorphic member functions to be 'virtual',
  - and use the base class pointer to point an instance of the derived class,
  - then the function call from a base class pointer will execute the function overridden in in the derived class.
- Where to specify 'virtual'?
  - Actually, 'virtual' keyword is not necessary in the derived class.
  - But specifying 'virtual' for all virtual functions in descendant classes is recommended.

# **Virtual Function Example**

```
// Vehicle classes.
class Vehicle {
public:
 virtual void Accelerate() {
    cout << "Vehicle.Accelerate";</pre>
};
class Car : public Vehicle {
public:
  virtual void Accelerate() {
    cout << "Car.Accelerate";</pre>
};
class Truck : public Vehicle {
public:
 virtual void Accelerate();
    cout << "Truck.Accelerate";</pre>
};
```

```
// Main routine.
int main() {
 Car car;
  Truck truck;
 Vehicle* pv = &car;
 pv->Accelerate();
  // Outputs Car.Accelerate.
 pv = &truck;
 pv->Accelerate();
  // Outputs Truck.Accelerate.
 Vehicle vehicle:
 pv = &vehicle;
 pv->Accelerate();
  // Outputs Vehicle.Accelerate.
  return 0;
```

# Virtual Function Example (w/o virtual)

```
// Vehicle classes.
class Vehicle {
public:
  void Accelerate() {
    cout << "Vehicle.Accelerate";</pre>
};
class Car : public Vehicle {
public:
  void Accelerate() {
    cout << "Car.Accelerate";</pre>
};
class Truck : public Vehicle {
public:
  void Accelerate();
    cout << "Truck.Accelerate";</pre>
};
```

```
// Main routine.
int main() {
  Car car;
  Truck truck;
 Vehicle* pv = &car;
 pv->Accelerate();
  // Outputs Vehicle.Accelerate.
  car.Accelerate();
  // Outputs Car.Accelerate.
 pv = &truck;
 pv->Accelerate();
  // Outputs Vehicle.Accelerate.
  truck.Accelerate();
  // Outputs Truck.Accelerate.
 Vehicle vehicle;
 pv = &vehicle;
 pv->Accelerate();
  // Outputs Vehicle.Accelerate.
  return 0:
```

### Virtual Functions in CSStudent Example

```
#include <iostream>
using namespace std;
class Person
public:
    virtual void talk()
         cout << "I'm a person" << endl;</pre>
};
class Student : public Person
public:
    virtual void talk()
         cout << "I'm a student" << endl;</pre>
    void study()
         cout << "study" << endl;</pre>
```

```
class CSStudent : public Student
public:
    virtual void talk()
        cout << "I'm a CS student" <<</pre>
endl;
    void writeCode()
        cout << "writeCode" << endl;</pre>
};
int main()
    CSStudent csst;
    csst.talk();
    // Output: "I'm a CS student"
    Person& person csst = csst;
    person csst.talk();
    // Output: "I'm a CS student"
    return 0;
```

# **Another Example**

```
void makePersonTalk(Person* person)
   person->talk();
int main()
    vector<Person*> people;
    people.push back(new Person);
    people.push back(new Person);
    people.push back (new Student);
    people.push back(new Student);
    people.push back(new Person);
    people.push back(new Student);
    people.push back(new CSStudent);
    people.push back(new CSStudent);
    for(int i=0; i<people.size(); ++i)</pre>
        makePersonTalk(people[i]);
    for(int i=0; i<people.size(); ++i)</pre>
        delete people[i];
    return 0;
```

### **CSStudent Example w/o Virtual Functions**

```
#include <iostream>
using namespace std;
class Person
public:
    void talk()
         cout << "I'm a person" << endl;</pre>
};
class Student : public Person
public:
    void talk()
         cout << "I'm a student" << endl;</pre>
    void study()
         cout << "study" << endl;</pre>
};
```

```
class CSStudent : public Student
public:
    void talk()
        cout << "I'm a CS student" <<</pre>
endl;
    void writeCode()
        cout << "writeCode" << endl;</pre>
};
int main()
    CSStudent csst;
    csst.talk();
    // Output: "I'm a CS student"
    Person& person csst = csst;
    person csst.talk();
    // Output: "I'm a person"
    return 0;
```

# Quiz #2

- Go to <a href="https://www.slido.com/">https://www.slido.com/</a>
- Join #csp-hyu
- Click "Polls"

- Submit your answer in the following format:
  - Student ID: Your answer
  - e.g. 2017123456: 4)
- Note that you must submit all quiz answers in the above format to be checked as "attendance".

### **Destructor and Virtual**

```
class A {
public:
 A() { cout << " A" << endl; }
~A() { cout << " ~A" << endl; }
} ;
class AA : public A {
public:
 AA() { cout << " AA" << endl; }
~AA() { cout << " ~AA" << endl; }
};
int main() {
 AA* pa = new AA; // OK: prints ' A AA'.
 delete pa; // prints ' ~AA ~A'.
 return 0;
```

### **Destructor and Virtual**

What happens if a derived class object is 'deleted'
 by its base class pointer?

```
class A {
public:
 A() { cout << " A"; }
~A() { cout << " ~A"; }
};
class AA : public A {
public:
 AA() { cout << " AA"; }
~AA() { cout << " ~AA"; }
};
int main() {
 A* pa = new AA; // OK: prints ' A AA'.
 delete pa;  // Hmm..: prints only ' ~A'.
 return 0;
```

### **Virtual Destructor**

- What happens if a derived class object is 'deleted' by its base class pointer?
- If the base class destructor is not virtual,
  - only the base class destructor is called
  - the derived class destructor is **not** called

- This may cause memory leak
  - Think about this case: A derived class destructor has the code that delete its member variables which are assigned by new in its constructor

```
#include <iostream>
using namespace std;
class Shape
public:
    Shape() {}
    ~Shape() {}
} ;
class Rectangle : public Shape
private:
    int* width;
    int* height;
public:
    Rectangle()
        width = new int;
        height = new int;
        cout << "Rectangle()" << endl;</pre>
    ~Rectangle()
        delete width;
        delete height;
        cout << "~Rectangle()" << endl;</pre>
};
```

```
int main()
{
    Shape* shape1 = new Rectangle;
    delete shape1;
    return 0;
}
```

### **Virtual Destructor**

What happens if a derived class object is 'deleted'
 by its base class pointer?

- If the base class destructor is virtual,
  - the derived class destructor is called
  - and then base class destructors is called (reverse order of order of Inheritance constructor calls)

```
Class C (Base Class 2)
Class B (Base Class 1)
Class A (Derived Class
```

| Order of Constructor Call |     |                         | Order of Destructor Call |                        |
|---------------------------|-----|-------------------------|--------------------------|------------------------|
| 1.                        | C() | (Class C's Constructor) | 1. ~A()                  | (Class A's Destructor) |
| 2.                        | B() | (Class B's Constructor) | 2. ~B()                  | (Class B's Destructor) |
| 3.                        | A() | (Class A's Constructor) | 3. ~C()                  | (Class C's Destructor) |

```
#include <iostream>
using namespace std;
class Shape
public:
    Shape() {}
    virtual ~Shape() {}
} ;
class Rectangle : public Shape
private:
    int* width;
    int* height;
public:
    Rectangle()
        width = new int;
        height = new int;
        cout << "Rectangle()" << endl;</pre>
    virtual ~Rectangle()
        delete width;
        delete height;
        cout << "~Rectangle()" << endl;</pre>
};
```

```
int main()
{
    Shape* shape1 = new Rectangle;
    delete shape1;
    return 0;
}
```

### When do we need a virtual destructor?

- A destructor of a base class **should be** virtual if
  - its descendant class instance is deleted by the base class pointer.
     (..or)
  - any of member function is virtual (which means it's a polymorphic base class).

```
class A {
public:
 A() { cout << " A"; }
 virtual ~A() { cout << " ~A"; }</pre>
};
class AA : public A {
public:
 AA() { cout << " AA"; }
 virtual ~AA() { cout << " ~AA"; }</pre>
};
int main() {
 A^* pa = new AA; // OK: prints ' A AA'.
 delete pa; // OK: prints ' ~AA ~A'.
  return 0;
```

### **Virtual Destructor**

- Note that constructors cannot be virtual
  - "virtual" allows us to call a function knowing only an interfaces and not the exact type of the object.
  - But to create an object, you need to know the exact type of what you want to create.
  - Bjarne Stroustrup's C++ Style and Technique FAQ: Why don't we have virtual constructors?

# Quiz #3

- Go to <a href="https://www.slido.com/">https://www.slido.com/</a>
- Join #csp-hyu
- Click "Polls"

- Submit your answer in the following format:
  - Student ID: Your answer
  - e.g. 2017123456: 4)
- Note that you must submit all quiz answers in the above format to be checked as "attendance".

# CAUTION: Copying a derived class object to a base class object

```
#include <iostream>
using namespace std;
class Animal{
public:
    virtual void makeSound() {cout << "(none)" << endl;}</pre>
};
class Dog : public Animal{
public:
    virtual void makeSound() {cout << "bark" << endl;}</pre>
};
int main()
    Animal animal;
    animal.makeSound(); // "(none)"
    Dog dog;
    dog.makeSound(); // "bark"
    // A typical way for polymorphism
    Animal& goodDog = dog;
    goodDog.makeSound(); // "bark"
    // 333
    Animal badDog = dog;
    badDog.makeSound(); // "(none)"
```

# **CAUTION: Avoid Object Slicing**

- In C++, **object slicing** occurs when a derived class object is copied to a base class object.
  - Additional attributes of a derived class object are "sliced off"

```
class Base { int x, y; };
class Derived : public Base { int z, w; };
int main()
{
    Derived d;
    Base b = d; // Object Slicing, z and w of d are sliced off
}
```

• Note that C++ polymorphism works only with references or pointers, not with objects.

### **Next Time**

- Labs in this week:
  - Lab1: Assignment 9-1
  - Lab2: Assignment 9-2

- Next lecture:
  - 10 Polymorphism 2